## **Table of Contents**

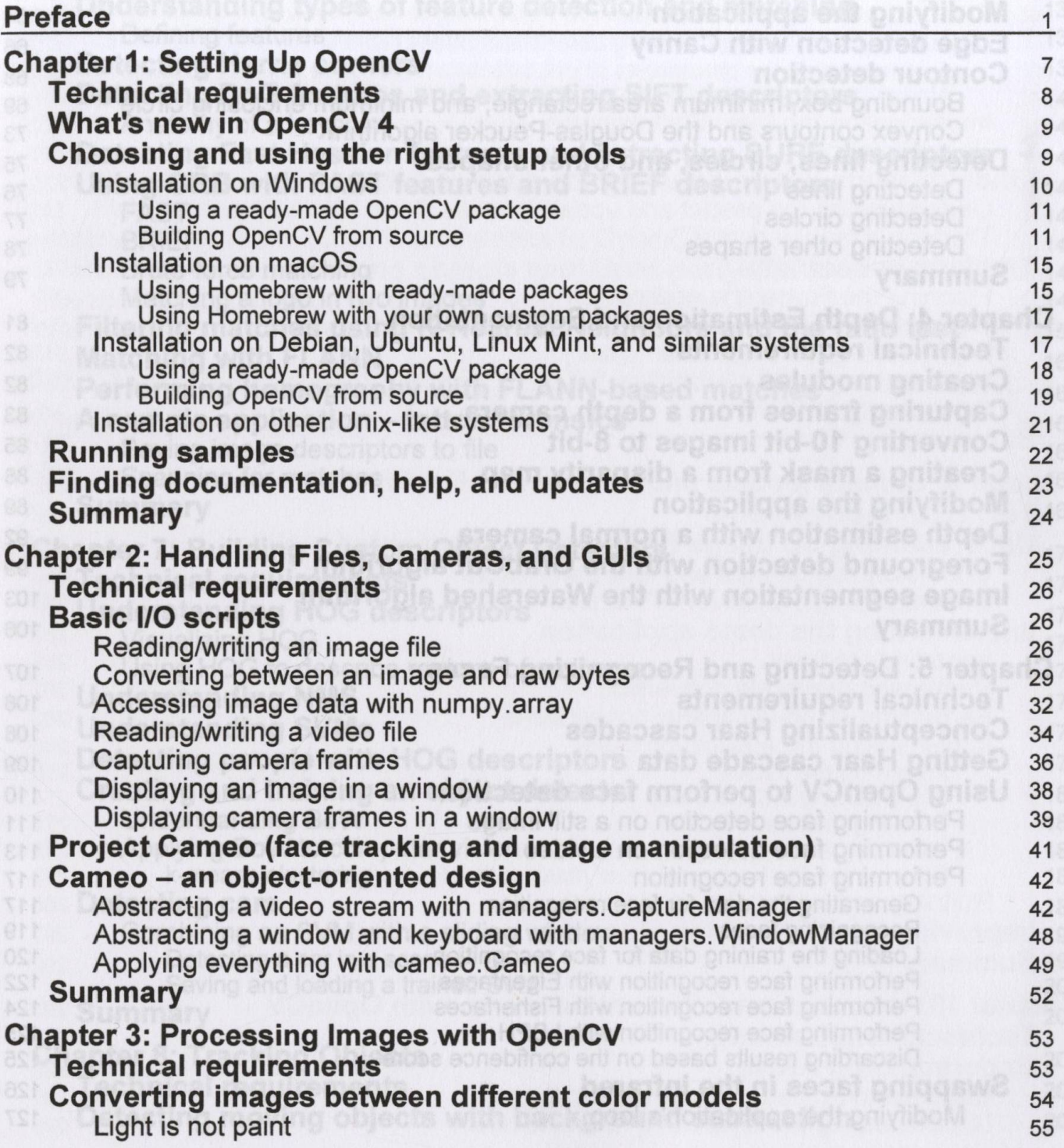

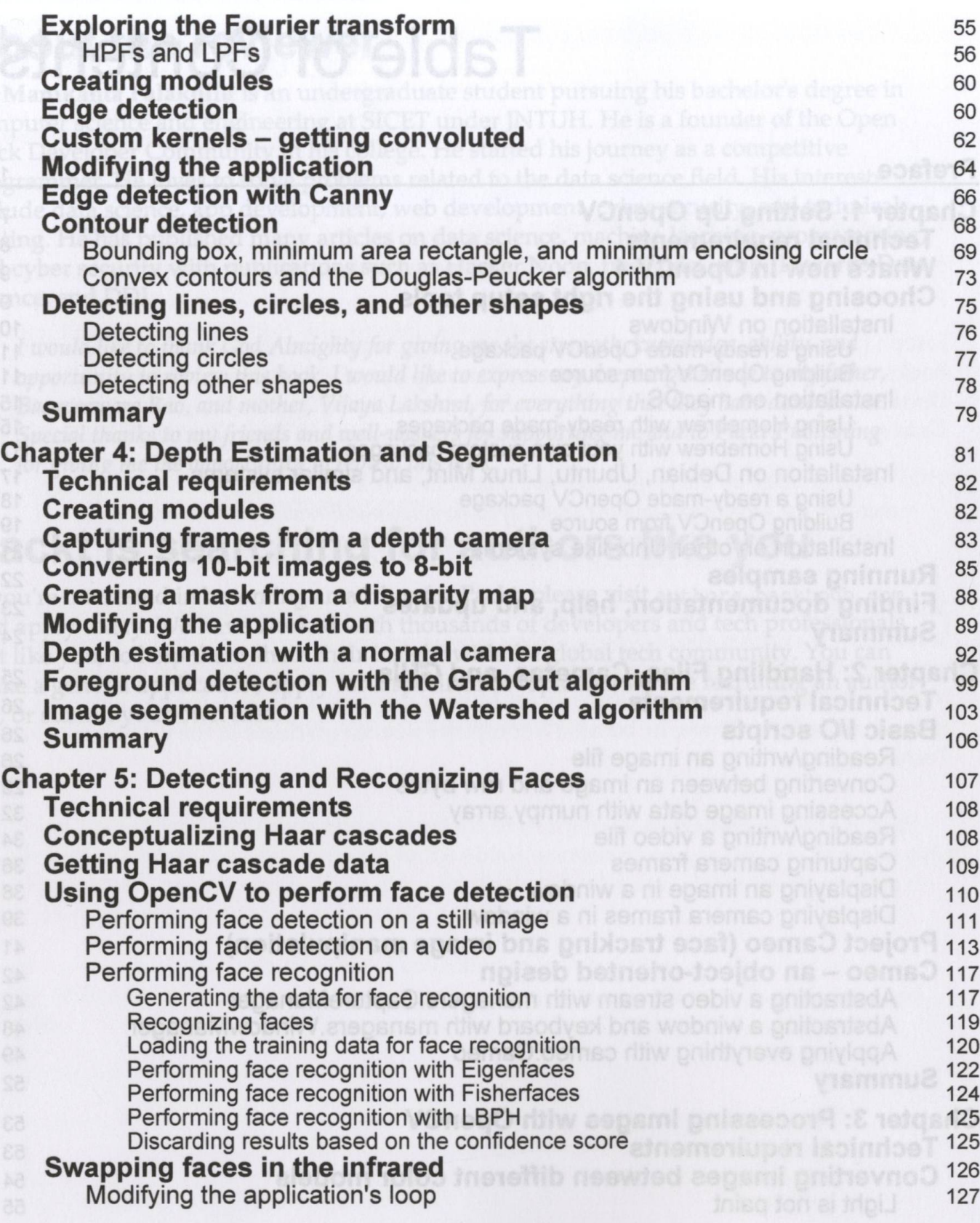

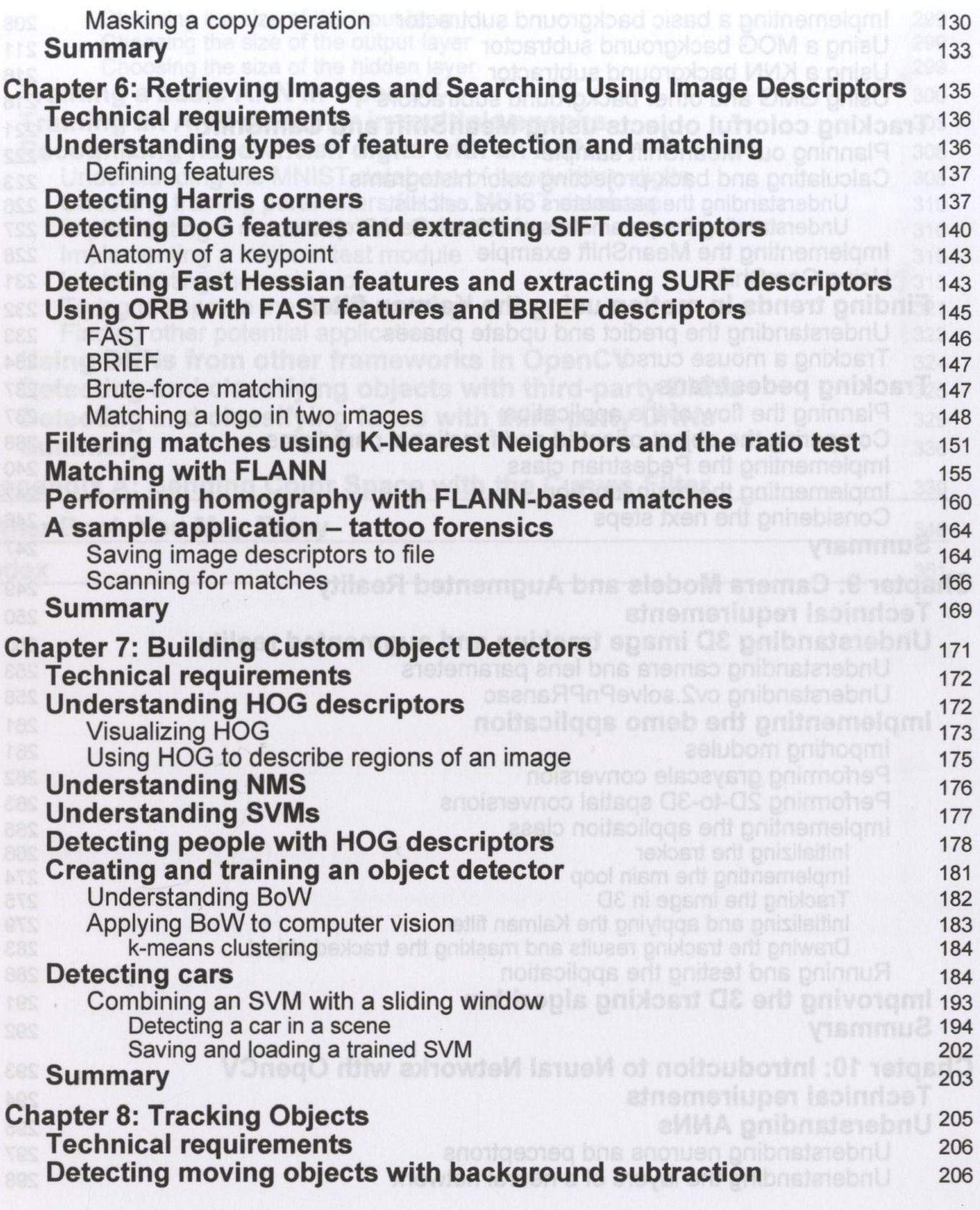

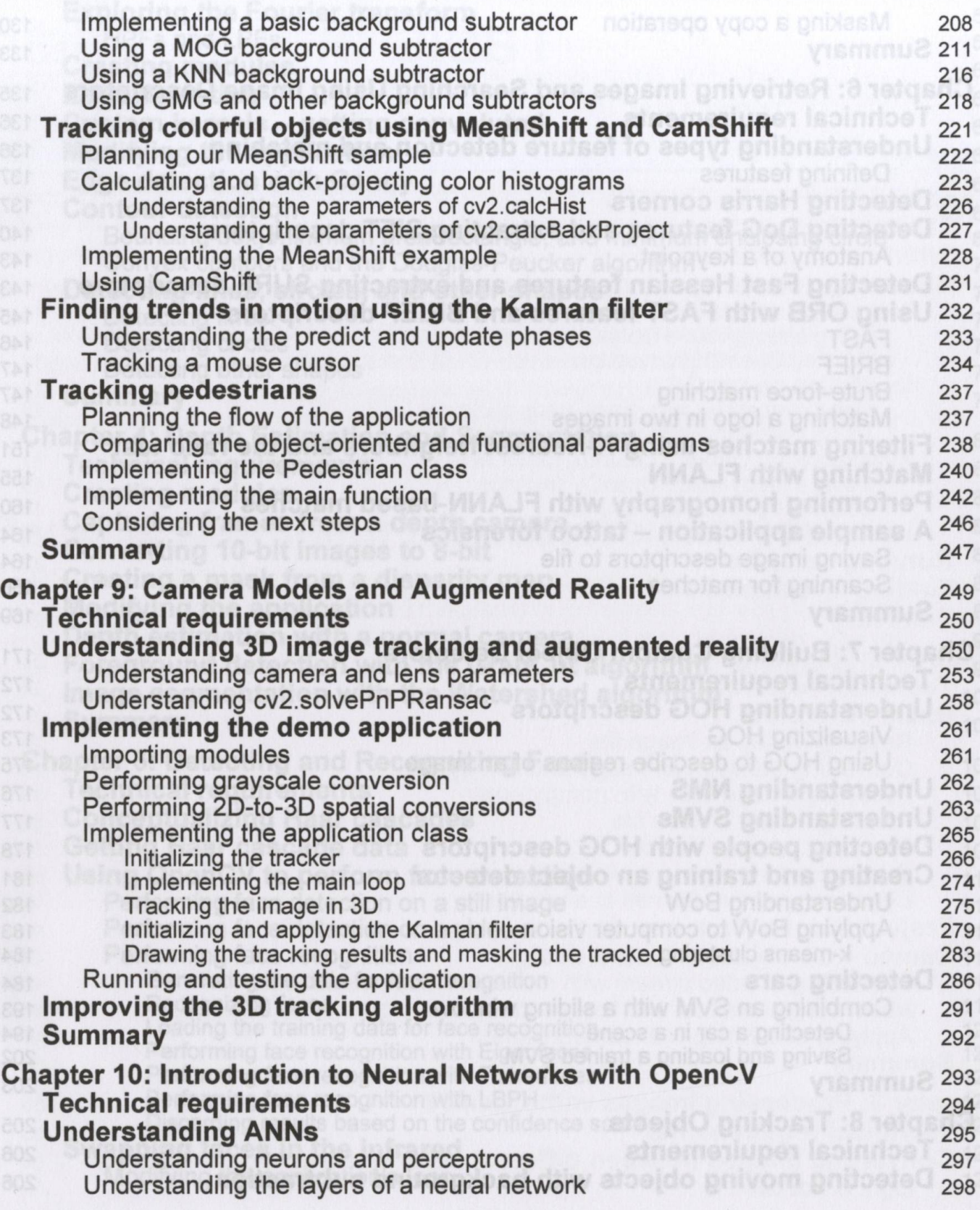

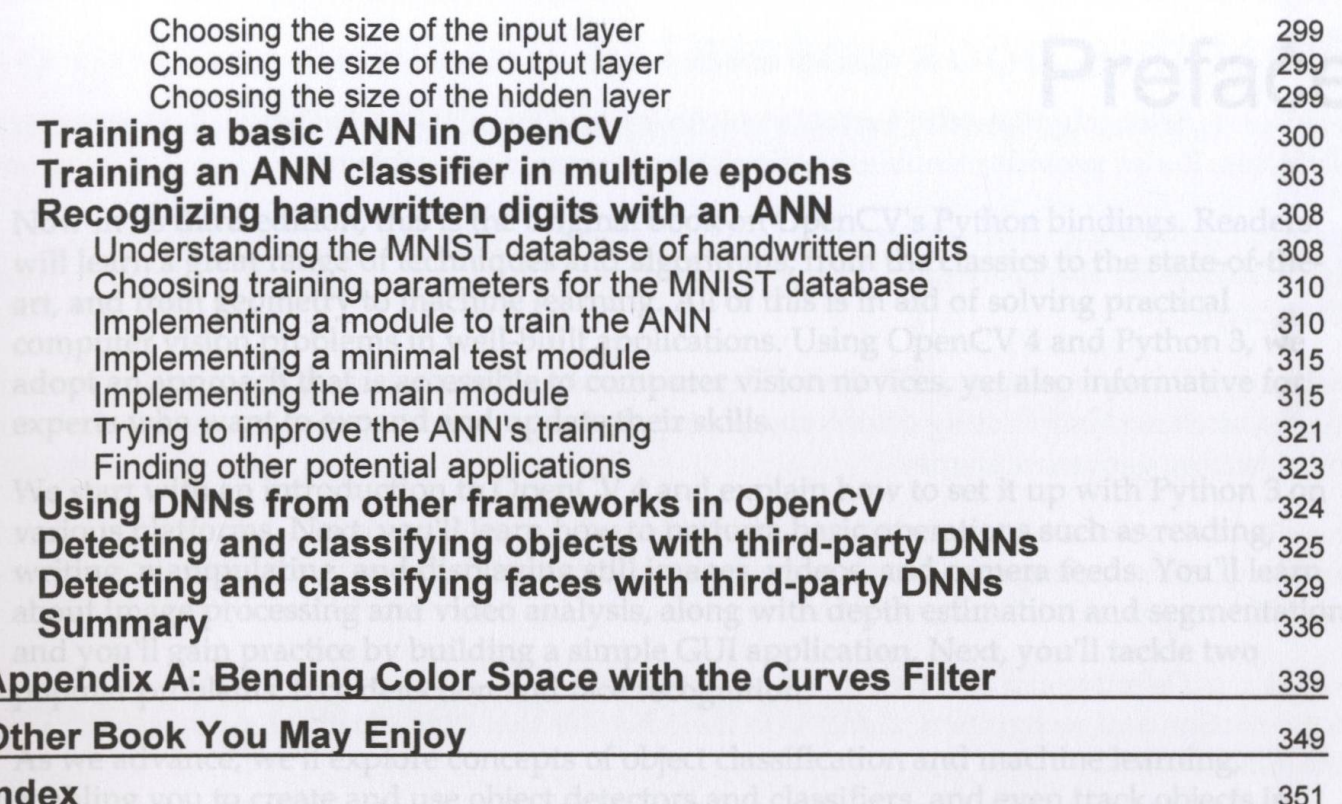

Who this book is for

 $\frac{A}{C}$